### **Inhaltsverzeichnis**

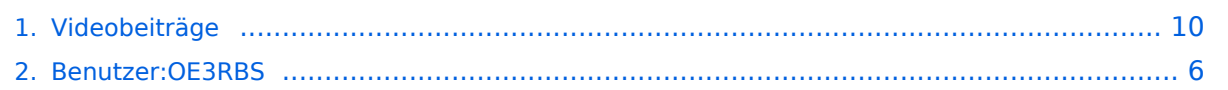

### **Videobeiträge**

[Versionsgeschichte interaktiv durchsuchen](https://wiki.oevsv.at) [VisuellWikitext](https://wiki.oevsv.at)

#### **[Version vom 8. Juli 2010, 08:43 Uhr](#page-9-0) [\(Quel](#page-9-0) [Version vom 8. Juli 2010, 08:49 Uhr](#page-9-0) ([Quel](#page-9-0) [ltext anzeigen](#page-9-0))** [OE3RBS](#page-5-0) ([Diskussion](https://wiki.oevsv.at/w/index.php?title=Benutzer_Diskussion:OE3RBS&action=view) | [Beiträge](https://wiki.oevsv.at/wiki/Spezial:Beitr%C3%A4ge/OE3RBS)) [← Zum vorherigen Versionsunterschied](#page-9-0) **[ltext anzeigen\)](#page-9-0)** [OE3RBS](#page-5-0) [\(Diskussion](https://wiki.oevsv.at/w/index.php?title=Benutzer_Diskussion:OE3RBS&action=view) | [Beiträge\)](https://wiki.oevsv.at/wiki/Spezial:Beitr%C3%A4ge/OE3RBS) [Zum nächsten Versionsunterschied →](#page-9-0) **Zeile 4: Zeile 4:** == Videofilme für Funkamateure von DJ7RI [[Bild:new2blinkt.gif]] == == Videofilme für Funkamateure von DJ7RI [[Bild:new2blinkt.gif]] ==

### [[Bild:ZAPLIVE.jpg|thumb|200px|right|www. zaplive.de]]

[[Bild:ZAPLIVE\_DJ7RI. jpg|thumb|200px|right|Videofilme von DJ7RI]]

#### **[[Bild:DJ7RI.**

#### **+ jpg|thumb|200px|right|DJ7RI - Jürgen Schäfer]]**

[[Bild:ZAPLIVE.jpg|thumb|200px|right|www. zaplive.de]]

### [[Bild:ZAPLIVE\_DJ7RI.

jpg|thumb|200px|right|Videofilme von DJ7RI]]

#### Version vom 8. Juli 2010, 08:49 Uhr

#### Videofilme für Funkamateure von DJ7RI [Datei:new2blinkt.gif](https://wiki.oevsv.at/w/index.php?title=Spezial:Hochladen&wpDestFile=new2blinkt.gif)

uill

#### **Videofilme auf CD**

Bei Interesse an einem Film beim Autor Abgabebedingungen anfragen.

Melde dich bitte, wenn du mit Filmen die Liste ergänzen möchtest.

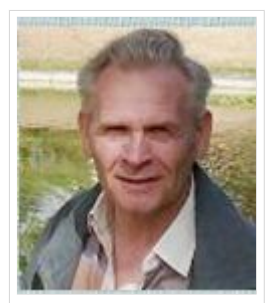

DJ7RI - Jürgen Schäfer

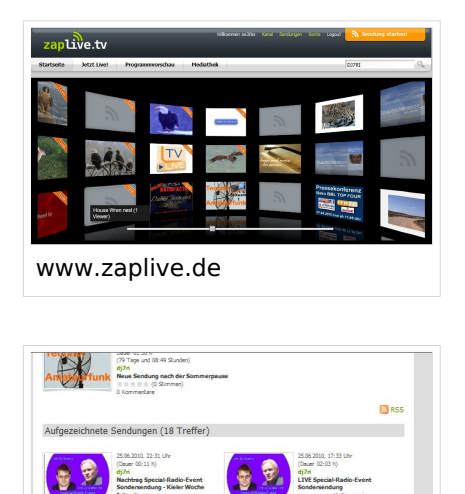

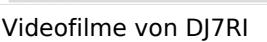

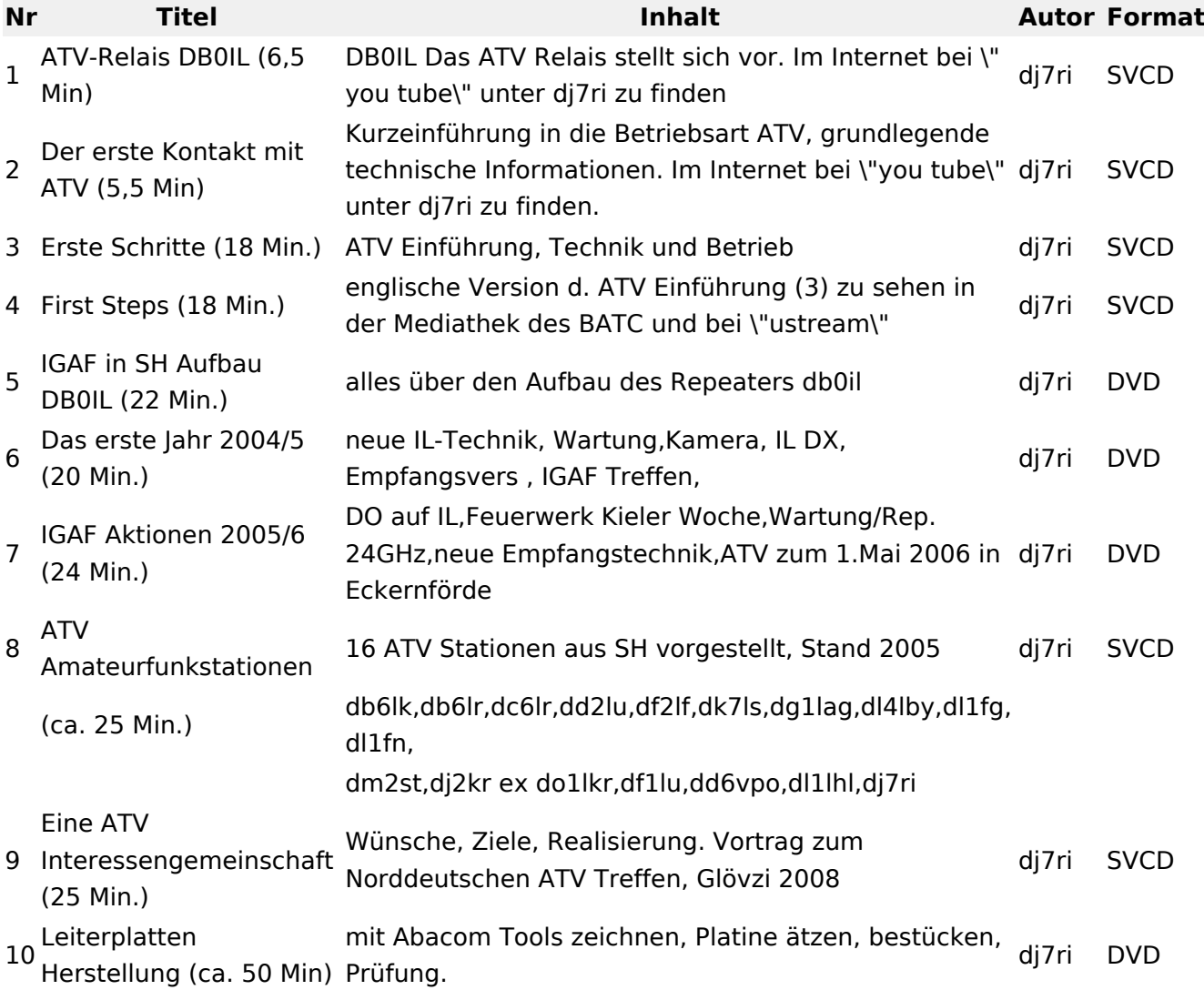

# **BlueSpice4**

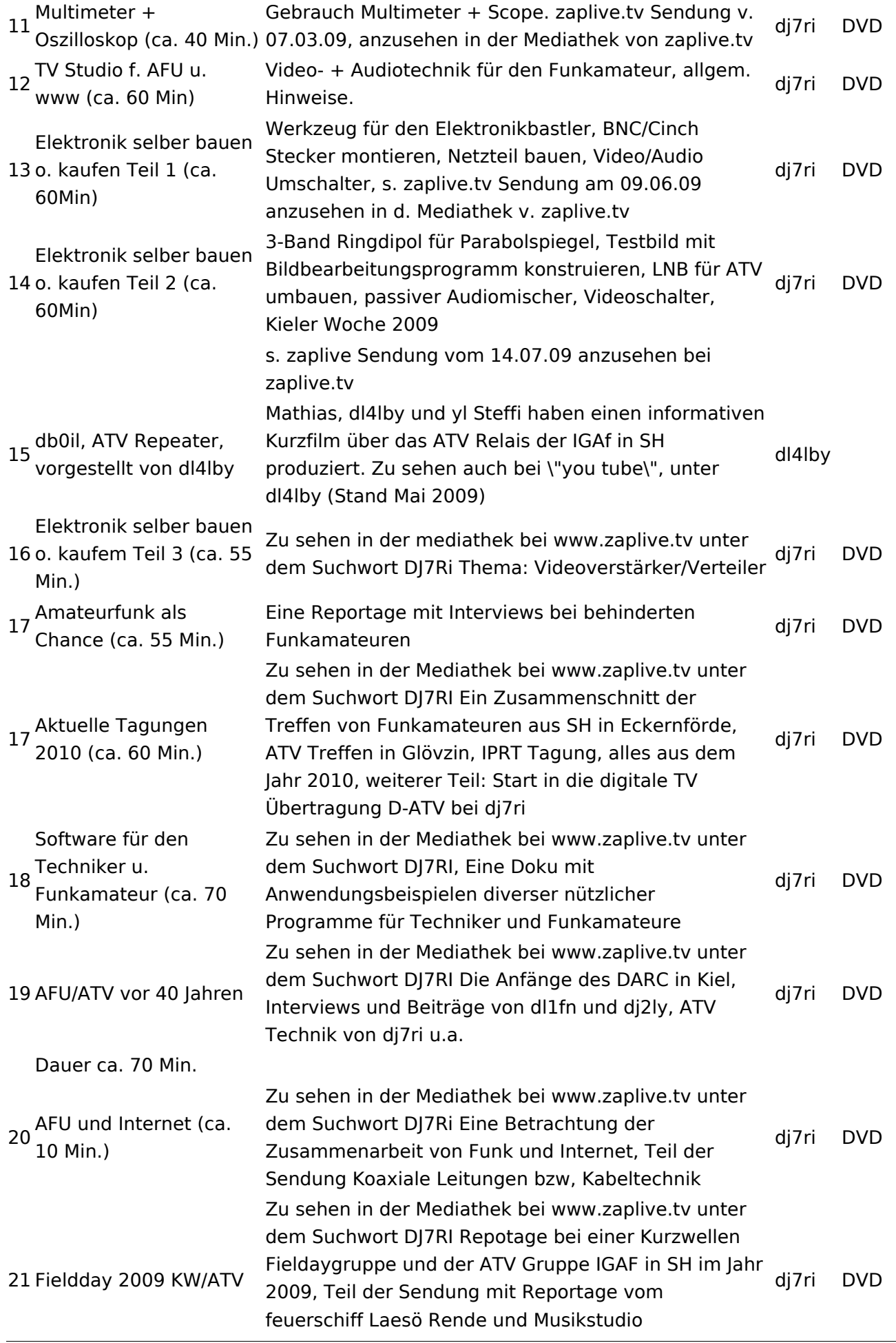

Dauer ca. 50 Min.

### Relais OE2XCB Kitzsteinhorn

(Homerecording)

[\[1\]](http://www.youtube.com/watch?v=wnG49YsgKvA&feature=channel) OE2XCB Video Teil 1

[\[2\]](http://www.youtube.com/watch?v=SYofLncuSGc&feature=channel) OE2XCB Video Teil 2

### <span id="page-5-0"></span>**Videobeiträge: Unterschied zwischen den Versionen**

[Versionsgeschichte interaktiv durchsuchen](https://wiki.oevsv.at) [VisuellWikitext](https://wiki.oevsv.at)

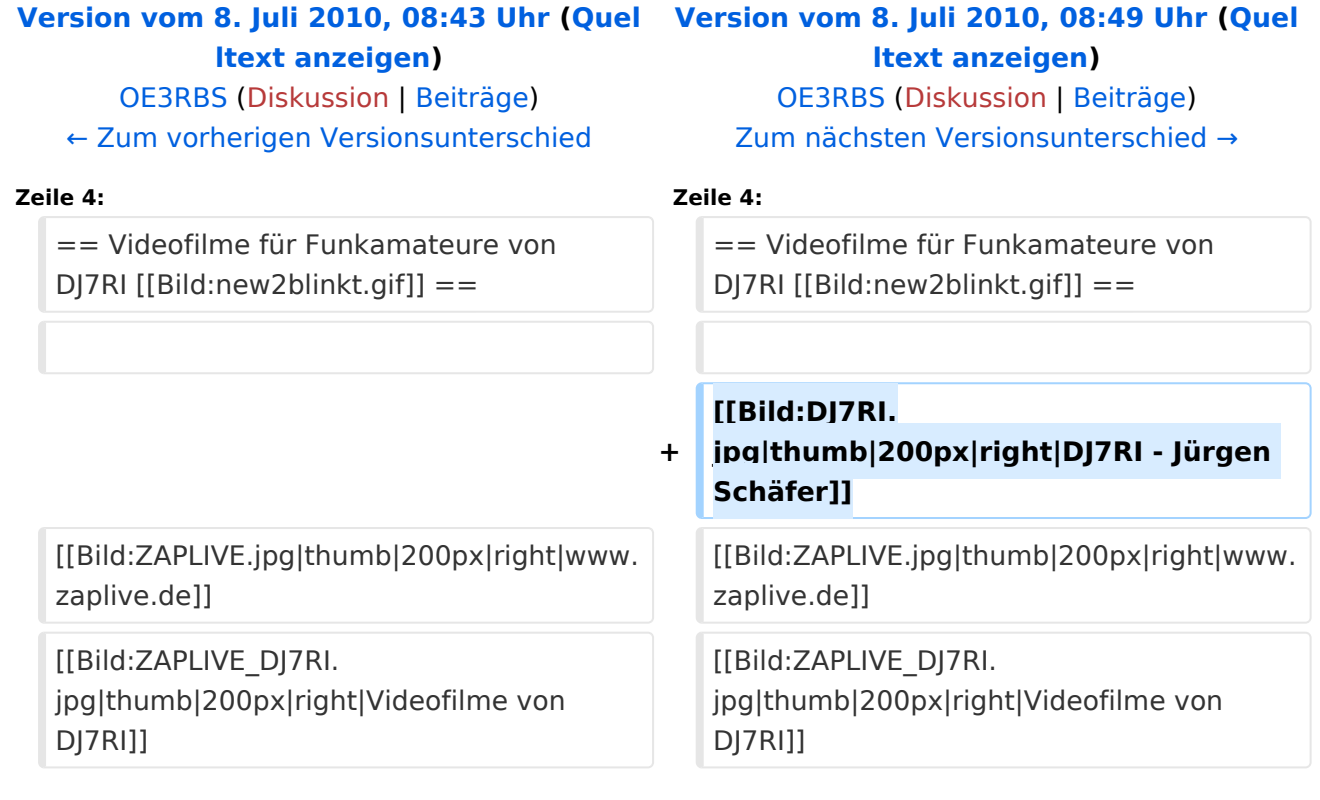

#### Version vom 8. Juli 2010, 08:49 Uhr

#### Videofilme für Funkamateure von DJ7RI [Datei:new2blinkt.gif](https://wiki.oevsv.at/w/index.php?title=Spezial:Hochladen&wpDestFile=new2blinkt.gif)

uill

#### **Videofilme auf CD**

Bei Interesse an einem Film beim Autor Abgabebedingungen anfragen.

Melde dich bitte, wenn du mit Filmen die Liste ergänzen möchtest.

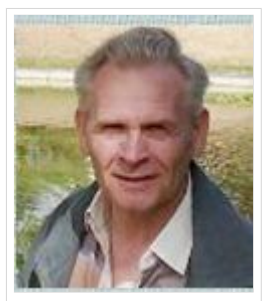

DJ7RI - Jürgen Schäfer

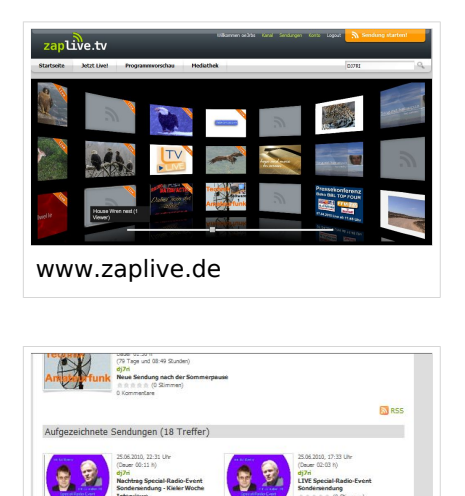

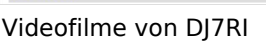

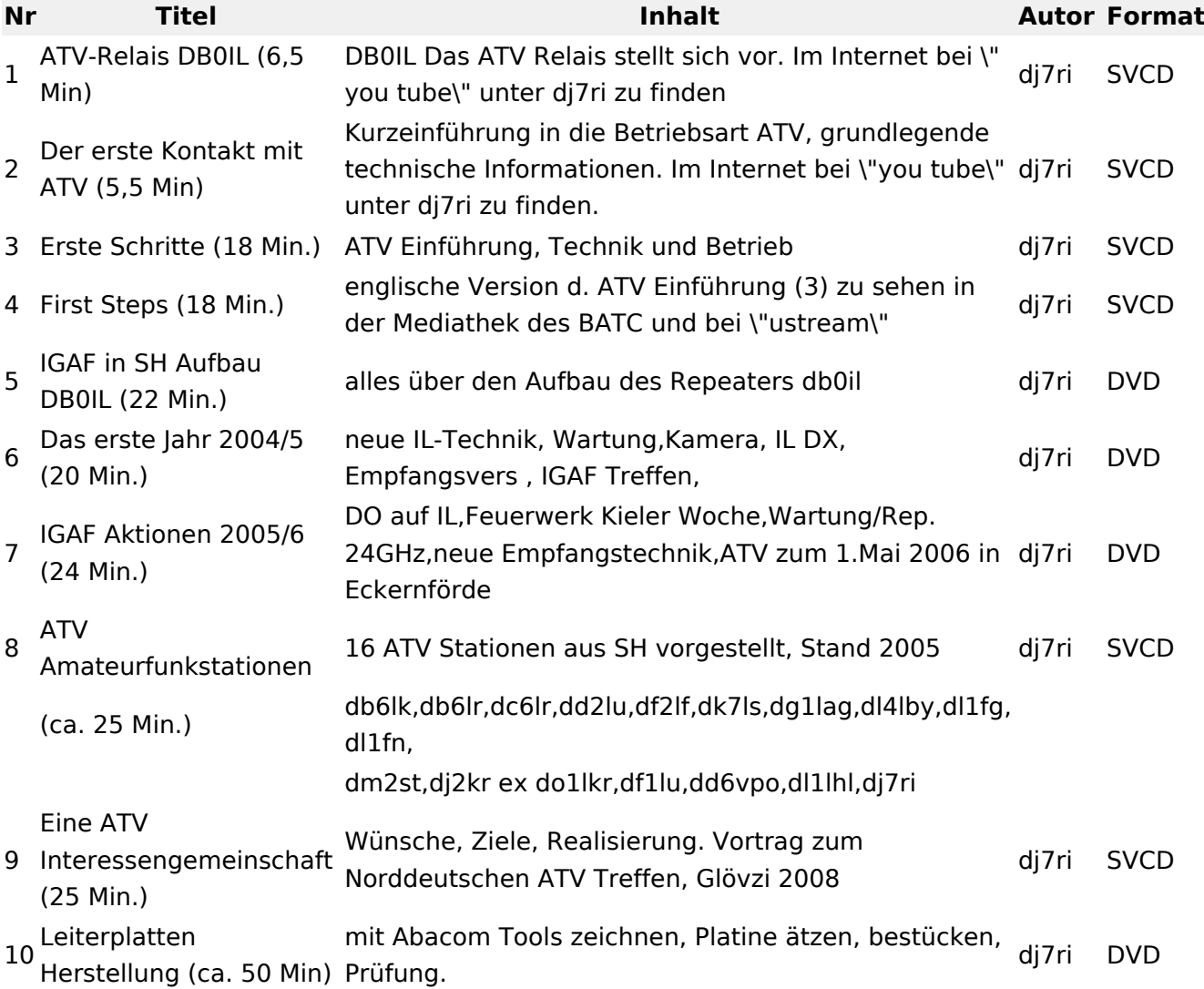

# **BlueSpice4**

![](_page_7_Picture_325.jpeg)

Dauer ca. 50 Min.

### Relais OE2XCB Kitzsteinhorn

(Homerecording)

[\[1\]](http://www.youtube.com/watch?v=wnG49YsgKvA&feature=channel) OE2XCB Video Teil 1

[\[2\]](http://www.youtube.com/watch?v=SYofLncuSGc&feature=channel) OE2XCB Video Teil 2

### <span id="page-9-0"></span>**Videobeiträge: Unterschied zwischen den Versionen**

[Versionsgeschichte interaktiv durchsuchen](https://wiki.oevsv.at) [VisuellWikitext](https://wiki.oevsv.at)

![](_page_9_Picture_161.jpeg)

#### Version vom 8. Juli 2010, 08:49 Uhr

#### Videofilme für Funkamateure von DJ7RI [Datei:new2blinkt.gif](https://wiki.oevsv.at/w/index.php?title=Spezial:Hochladen&wpDestFile=new2blinkt.gif)

uill

#### **Videofilme auf CD**

Bei Interesse an einem Film beim Autor Abgabebedingungen anfragen.

Melde dich bitte, wenn du mit Filmen die Liste ergänzen möchtest.

![](_page_9_Picture_11.jpeg)

DJ7RI - Jürgen Schäfer

![](_page_10_Picture_2.jpeg)

![](_page_10_Picture_3.jpeg)

![](_page_10_Picture_227.jpeg)

# **BlueSpice4**

![](_page_11_Picture_324.jpeg)

Dauer ca. 50 Min.

# Relais OE2XCB Kitzsteinhorn

(Homerecording)

[\[1\]](http://www.youtube.com/watch?v=wnG49YsgKvA&feature=channel) OE2XCB Video Teil 1

[\[2\]](http://www.youtube.com/watch?v=SYofLncuSGc&feature=channel) OE2XCB Video Teil 2